Dieter Scholz

Arbeitsbereich Flugzeug-Systemtechnik

Technische Universität Hamburg-Harburg

## **Versuchsbericht**

# **Flugversuchsbeurteilung zur Reduzierung maximaler Querruderstellgeschwindigkeiten**

Im Fixed Base Simulator der Daimler-Benz Aerospace Airbus, Hamburg wurden Anflüge durchgeführt, um eine erste Beurteilung der Auswirkungen aufgrund einer Reduzierung maximaler Querruderstellgeschwindigkeiten zu erhalten.

Testpilot: H. Seleske Flugtestingenieur: H. Krome Programmierung des Simulators: H. Fuhrmann Vorbereitung und Auswertung: H. Scholz

**G7<C@\Z81YhYf.:`i [i Yfgi W gVYi fhYl`i b[ `ni f` FYXi n]Yfi b[ 'a U ]a UYf'** Ei Yffi XYfghY`[ YgW k ]bX][ \_Y]hYb"<Ua Vi f[ z̃ **HYW b]gW YI b]j Yfg]l} h< Ua Vi f[ !< UfVi f[ z̃ 5 fVYIlgVYfYIW: i [ nYi [ !GngliYa HYW b] z̃** <mark>JYfgi W gVYf]W hž% - \* `</mark>

#### **Flugzeug**

Das simulierte Testflugzeug war eine VFW 614. Statt der mechanischen Flugsteuerung war dei VFW 614 im Simulator modifiziert und mit einer FBW-Flugsteuerung ausgerüstet. Die Piloteneingabe erfolgte über Sidestick. Die Eingabe am Sidestick in der Rollachse wurde vom Rechner als Kommando der Rollrate interpretiert. Bis zu einem Hängewinkel von 33° besitzt das simulierte Testflugzeug neutrale Stabilität. Das Rollratenkommando wirkt nur auf die Querruder nicht auf die Spoiler. Der Schiebewinkel wird automatisch durch die Seitenrudersteuerung minimiert. Die Rollrate ist durch das FBW-System begrenzt

#### Flugaufgabe

ILS-Anflug Frankfurt, rechte der parallelen Landebahnen. In 500 ft GND wird zur Landung auf die linke Landebahn gewechselt (Offset-Landing).

## **Flugzeugkonfiguration und Anflugparameter**

Fahrwerk ausgefahren, Landeklappen in Stellung 20°, Anfluggeschwindigkeit ca. 140 kt IAS.

#### **Parameterraum**

Um die Einflüsse der Rollratenbegrenzung zu eliminieren wurden Versuche mit einer Rollratenbegrenzung von  $40^{\circ}/s$  gefahren (A320 15°/s). Die A320 Rollratenbegrenzung hat jedoch die Aufgabe PIO-Tendenzen zu eliminieren. Dadurch könnte eine Rollratenbegrenzung sich auch stabilisierend bei begrenzter Ruderstellgeschwindigkeit auswirken. Die gegenseitige Abhängigkeit der Parameter Rollratenbegrenzung und Stellgeschwindigkeitsbegrenzung wurde durch die Parameterkombinationen gemäß **Tabelle l** abgedeckt.

#### **Versucbsauswertung**

Die Flugversuche wurden zusammenfassen in **Tabelle l** ausgewertet. Die Zusammenfassung beruht auf der Mitschrift der Pilotenbeurteilung nach jedem Anflug und den Plots der wichtigsten Parameter (siehe Anhang). In Tabelle l bedeutet:

- *pmax* maximale Rollrate.  $\bullet$
- $\delta$ <sub>*c* maximale Stellgeschwindigkeit des Querruders.</sub>
- Zahlen in Klammern (z.B. (1)) kennzeichnen den Versuch,
- ö-lim und p-lim gegeben an, ob während des Offset-Manövers die Begrenzungen der Stellgeschwindigkeit bzw. der Rollrate erreicht wurden.
	- ö-lim: L Stellratenbegrenzung aufgetreten nur beim (stärkeren) Kurven nach links.
	- $\delta$ -lim: L + R Stellratenbegrenzung aufgetreten beim Kurven nach links und rechts.
- Zahlenkombination der Form xx-xx besagen mit welchen Hängewinkeln das Offset-Manöver geflogen wurde. 25-20 bedeutet z.B. Offset-Manöver einleiten mit 25° ausleiten mit 20° Hängelwinkel.
- Die Kommentare des Testpiloten sind verkürzt wiedergegeben.

### **Abschließender Testpiloten-Kommentar**

Eine Verminderung der Rollratenbegrenzung scheint PIO-Tendenzen zu verringern. Die Rollratenbegrenzung muß jedoch ausreichende Rollraten für Flugsituationen wie Seitenwindlandung mit Turbulenz, Treibwerksfehler und Systemausfalle abdecken. Je höher  $p_{max}$  gewählt wird, desto höher muß auch  $\dot{\delta}_{a max}$  gewählt

werden. Die Aussagen aus dieser Versuchsreihe beziehen sich nur auf das Flugzeugmuster, die Flugaufgabe und die Flugzeugkonfiguration. Eine Verallgemeinerung der Aussagen würde weitere Versuche erfordern wie z.B. Seitenwindlandung mit Turbulenz, Treibwerksfehler und Systemausfälle.

### **Diskussion der numerischen Ergebnisse**

Die Rollratenbegrenzung wurde in keinem Anflug erreicht. Die Versuche wurden in der numerierten Reihenfolge geflogen. Dadurch war der Testpilot bei den Versuchen mit einer Rollratenbegrenzung bereits besser an das Flugzeug und die Testaufgabe adaptiert. Je geringer die verbleibende Rollrate und Stellgeschwindigkeit eingestellt wurde, desto weniger Hängewinkel versuchte der Pilot zu gebrauchen, um die Flugaufgabe PlO-frei zu fliegen. Daduch waren schließlich Anflüge mit einer Stellgeschwindigkeitsbegrenzung von 5°/s möglich. Die Versuche 5 und 11 zeigen, daß bei geringerer Adaption bei der gestellten Aufgabe mehr als 10°/s Stellgeschwindigkiet erforderlich sind. Bei der gestellten Flugaufgabe wird die Stellratenbegrenzung bei 6 < 20 *°/s* aktiviert. *a,* **nun**

# **Anhang**

Aufzeichnungen der Versuchsparameter

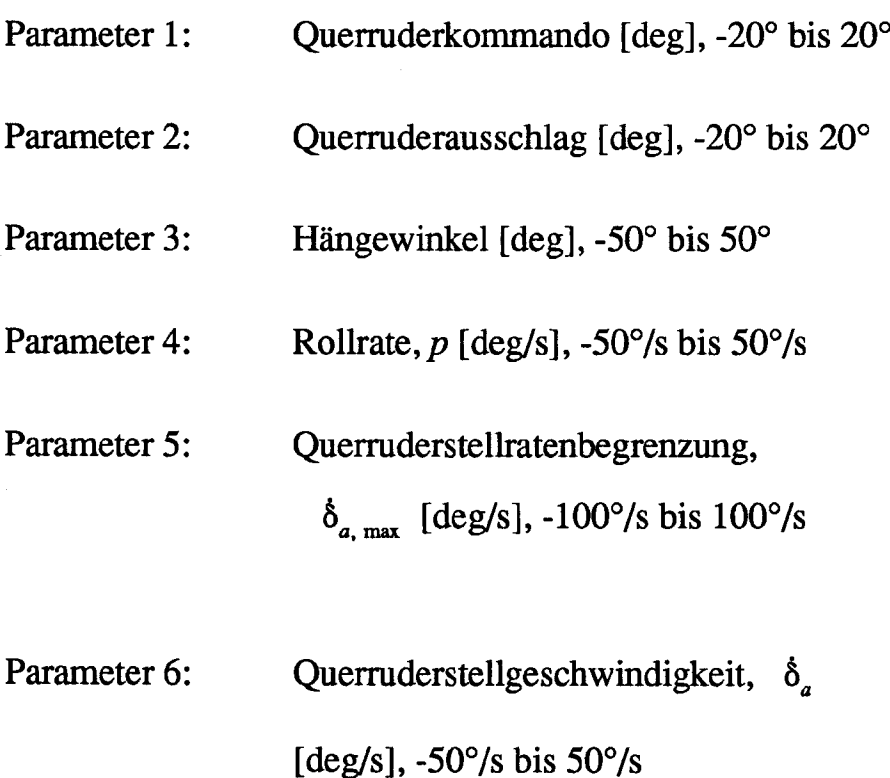

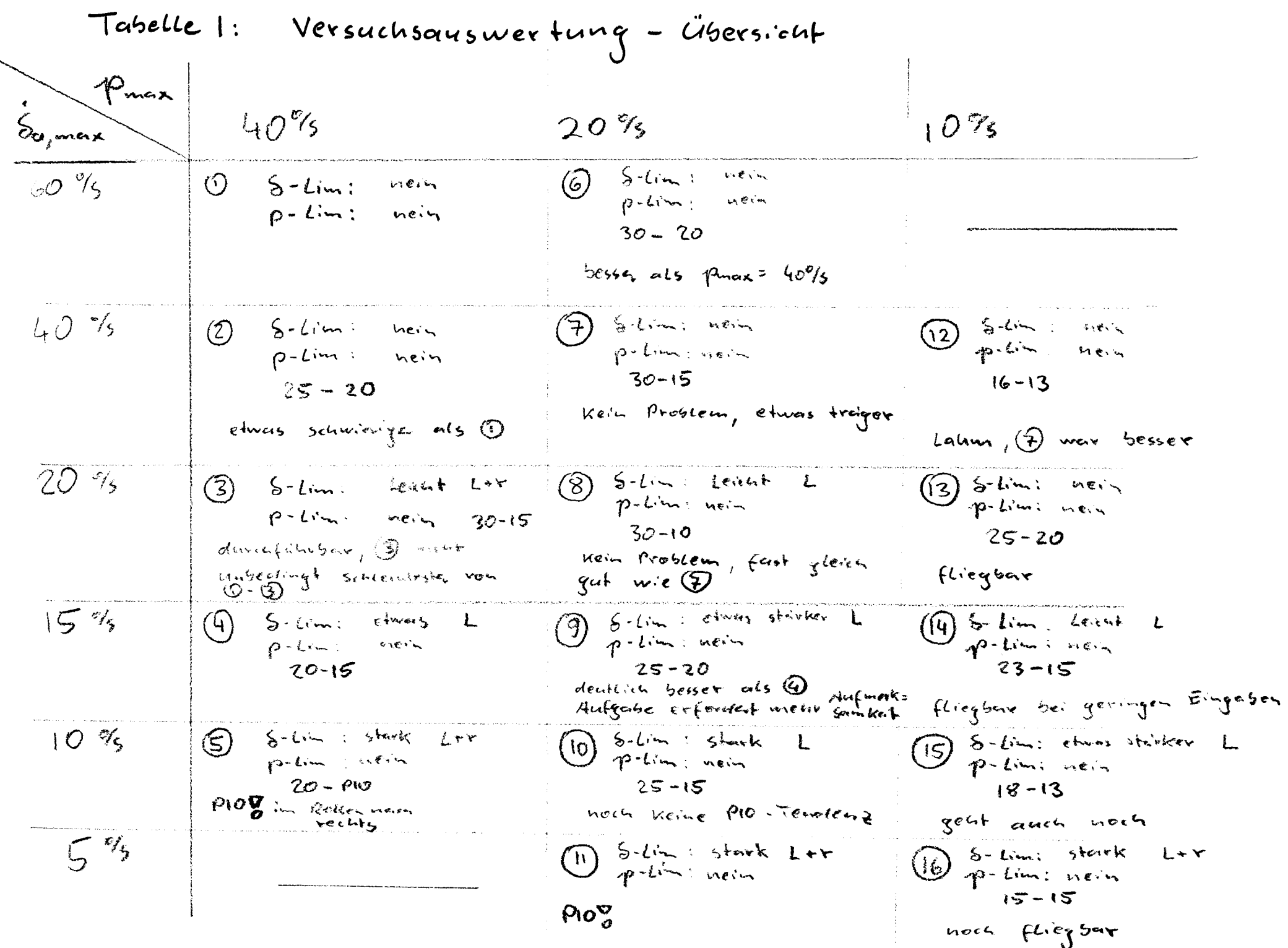

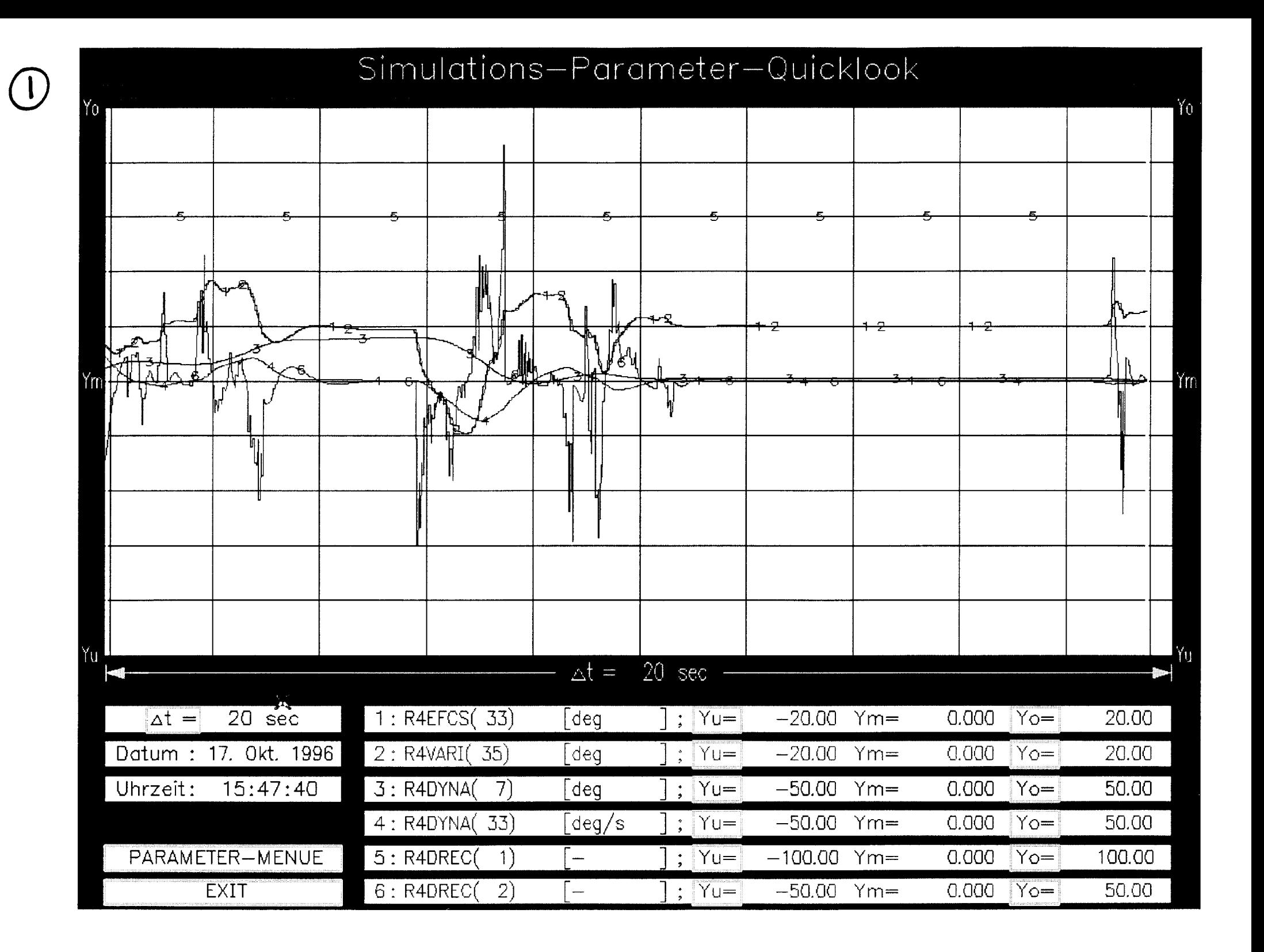

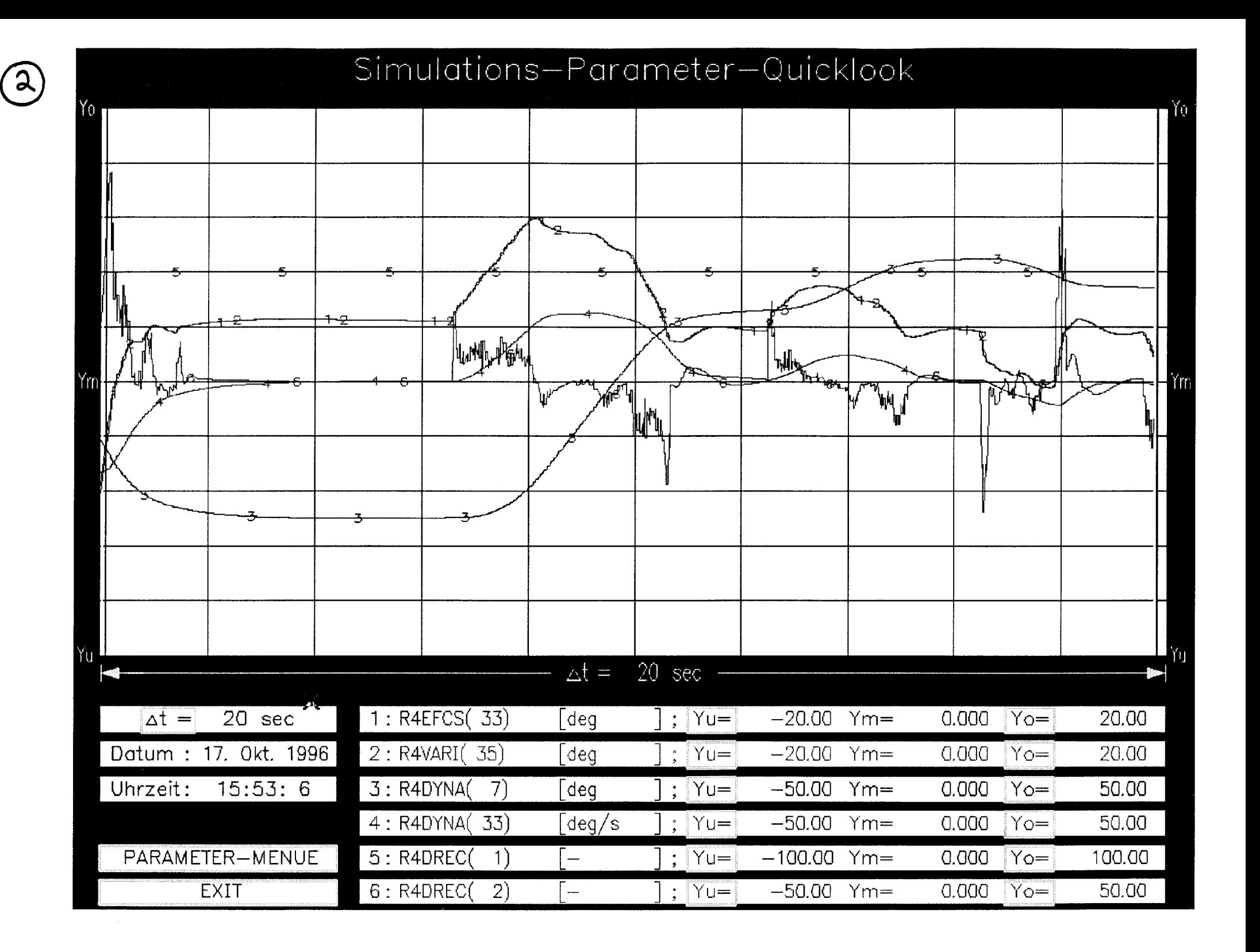

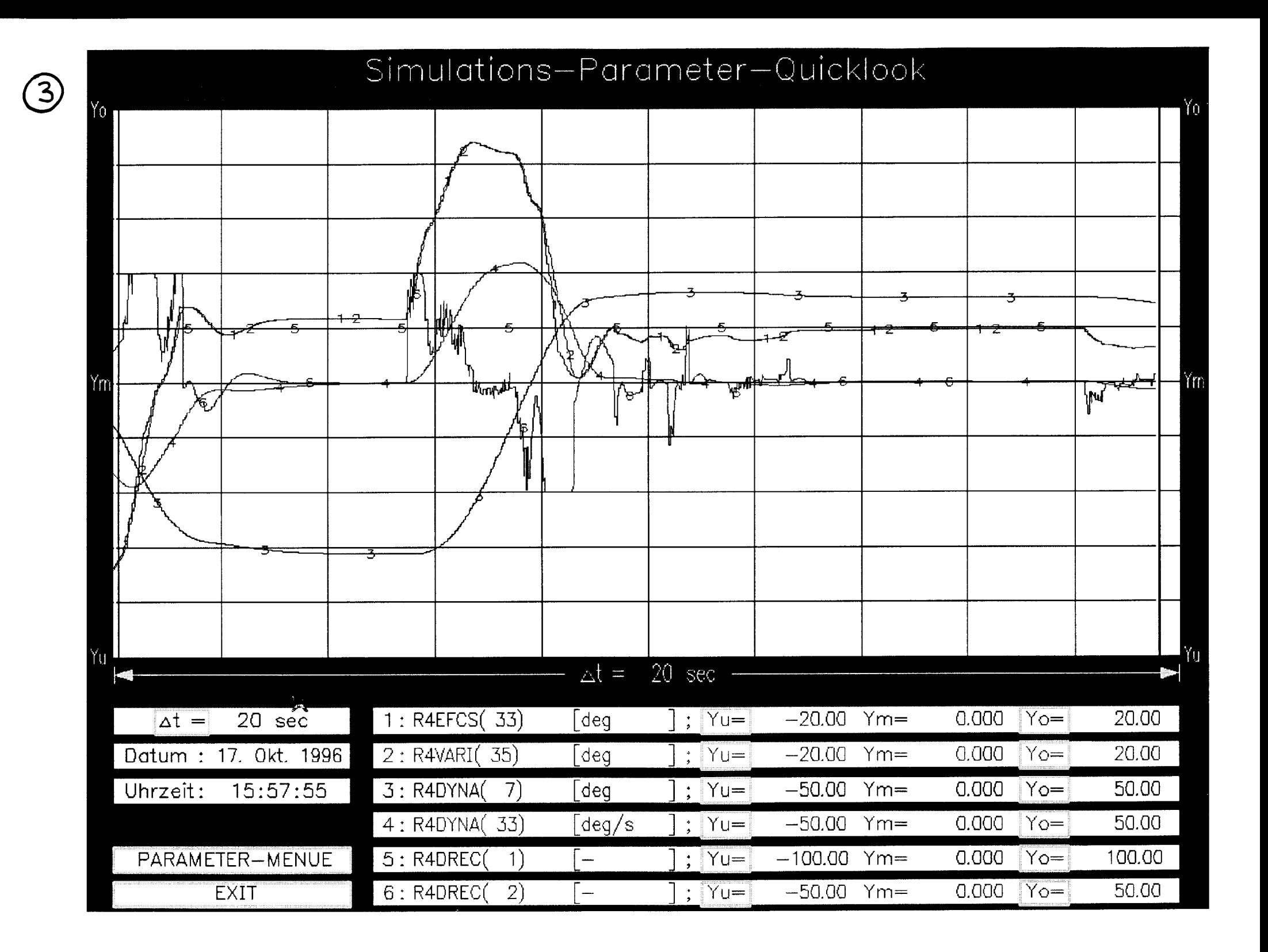

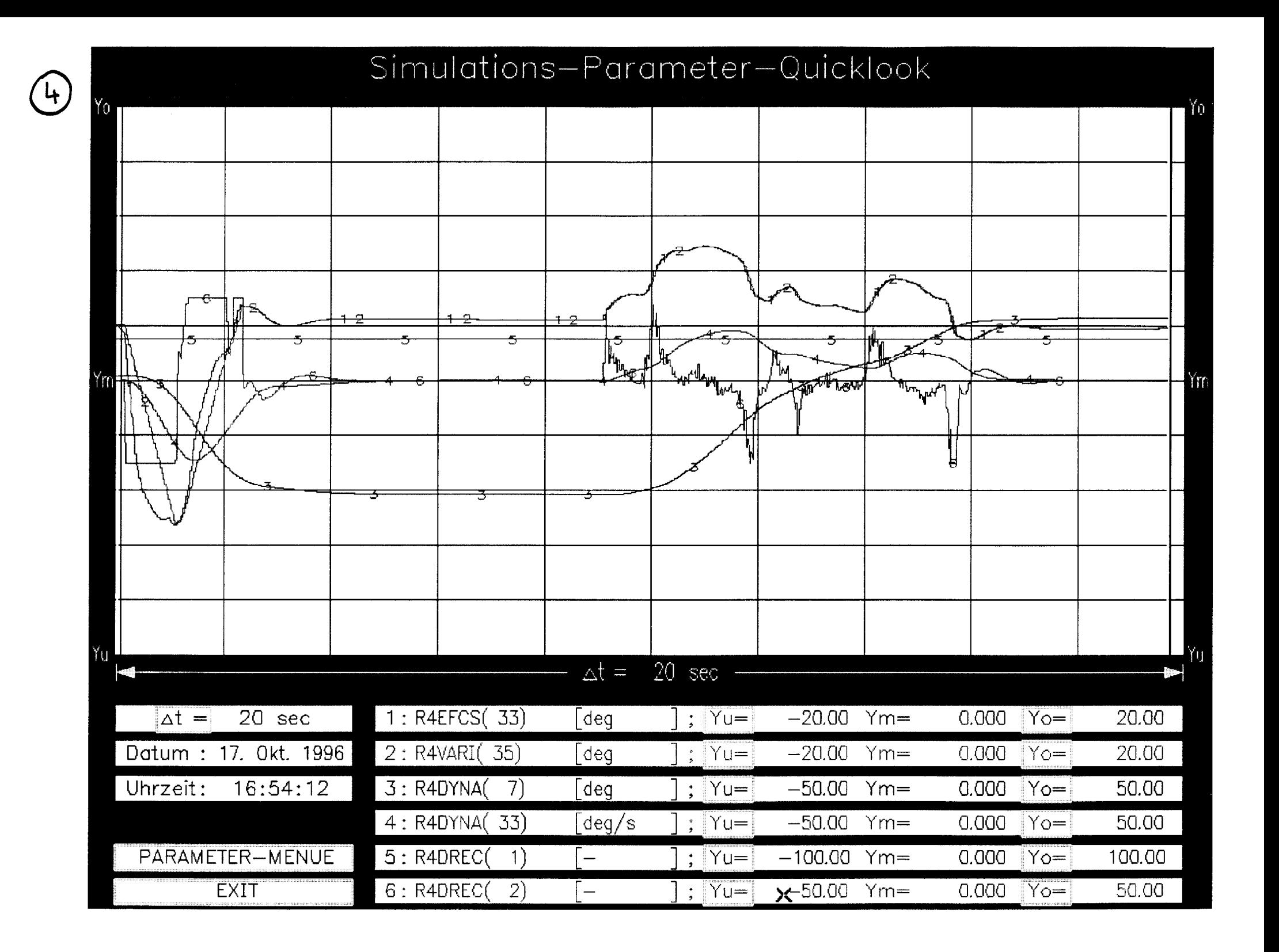

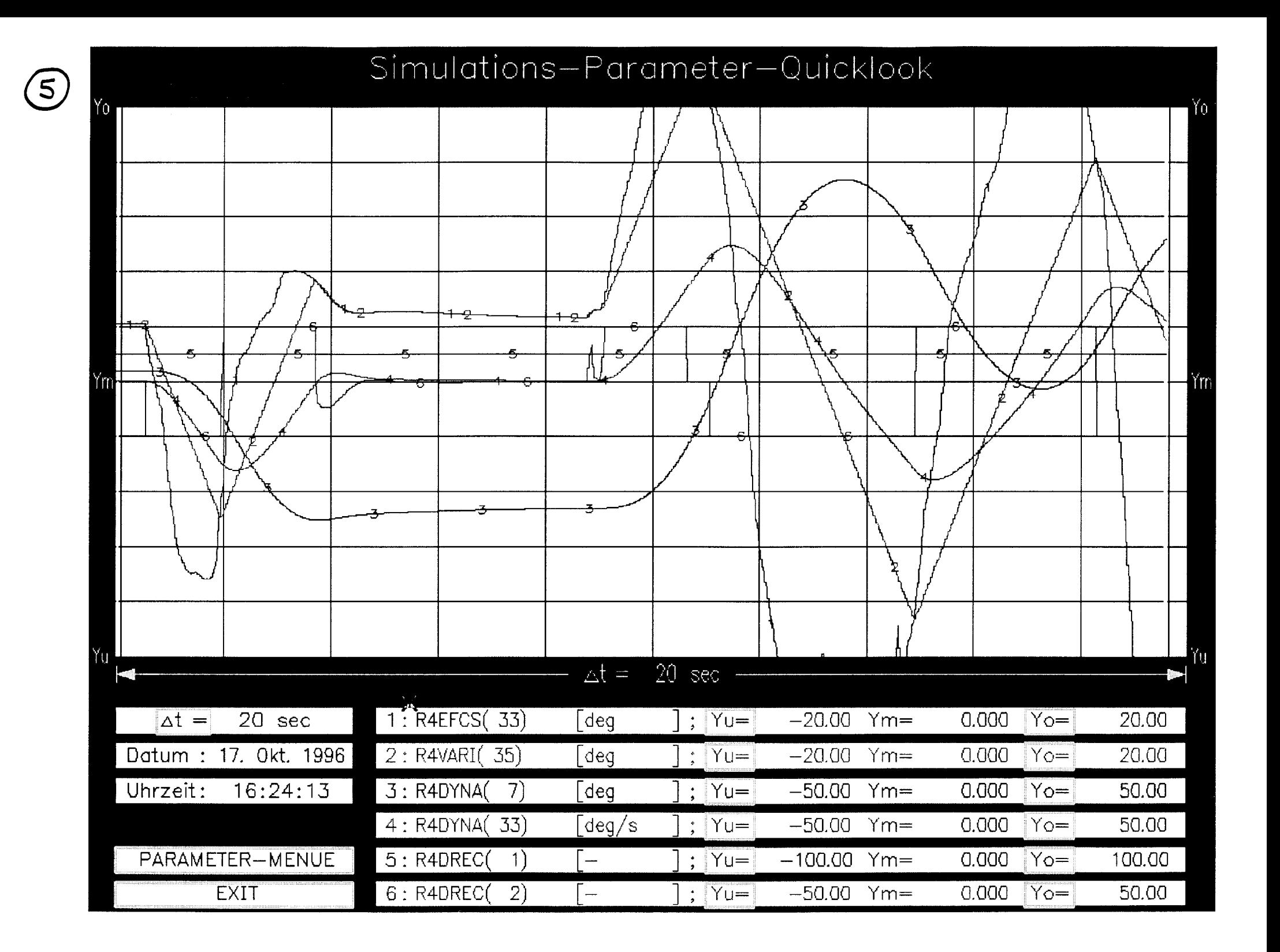

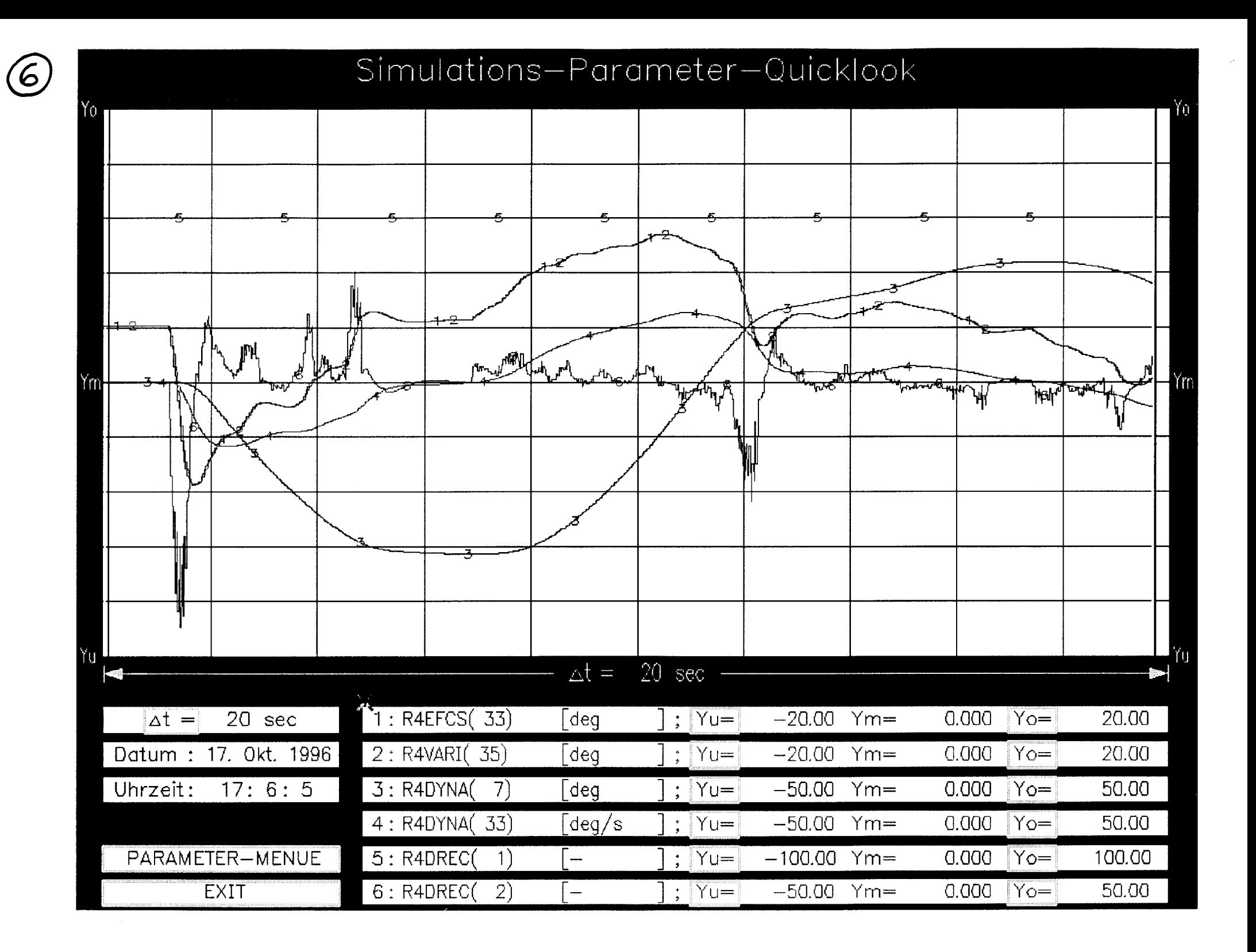

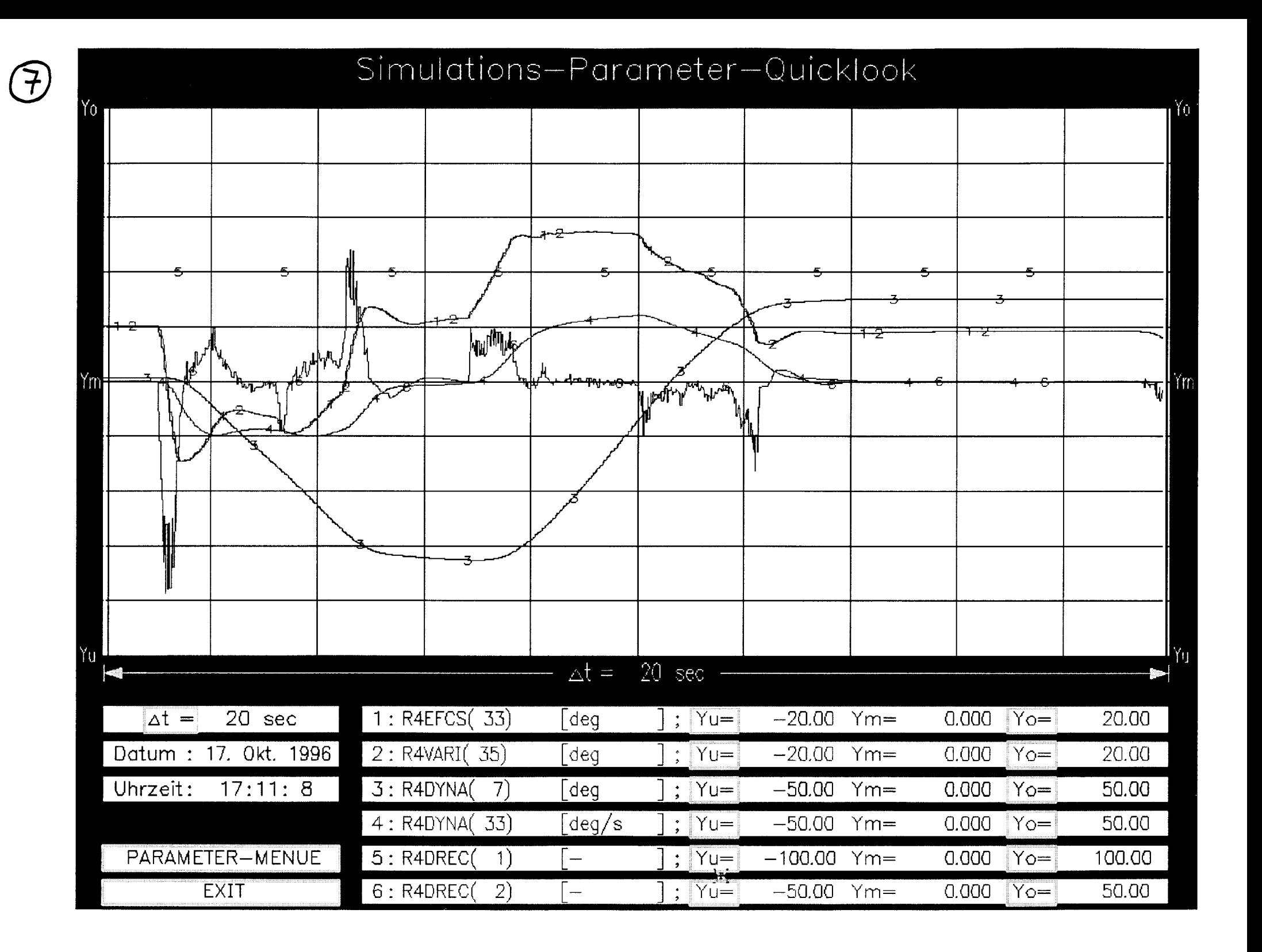

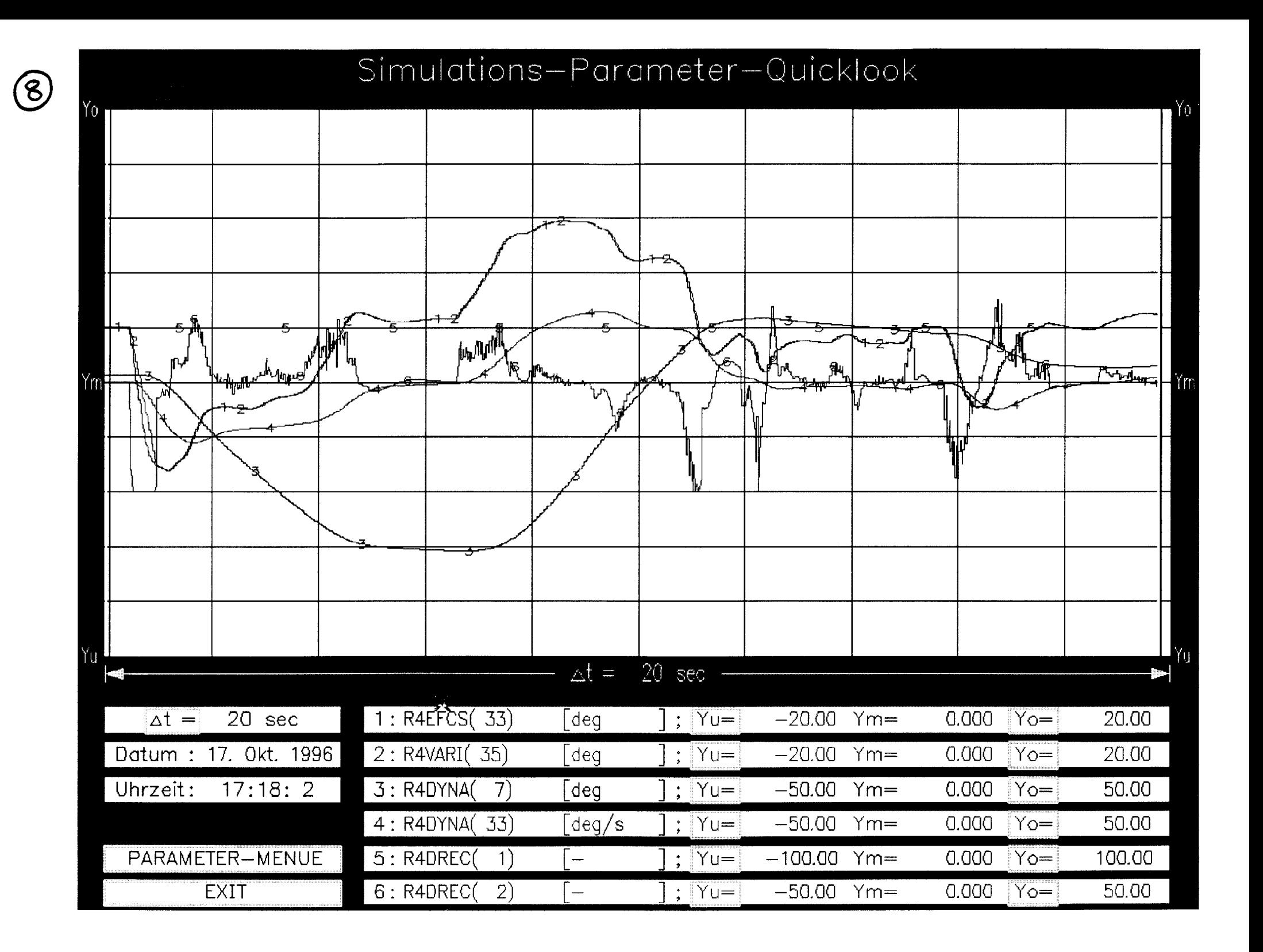

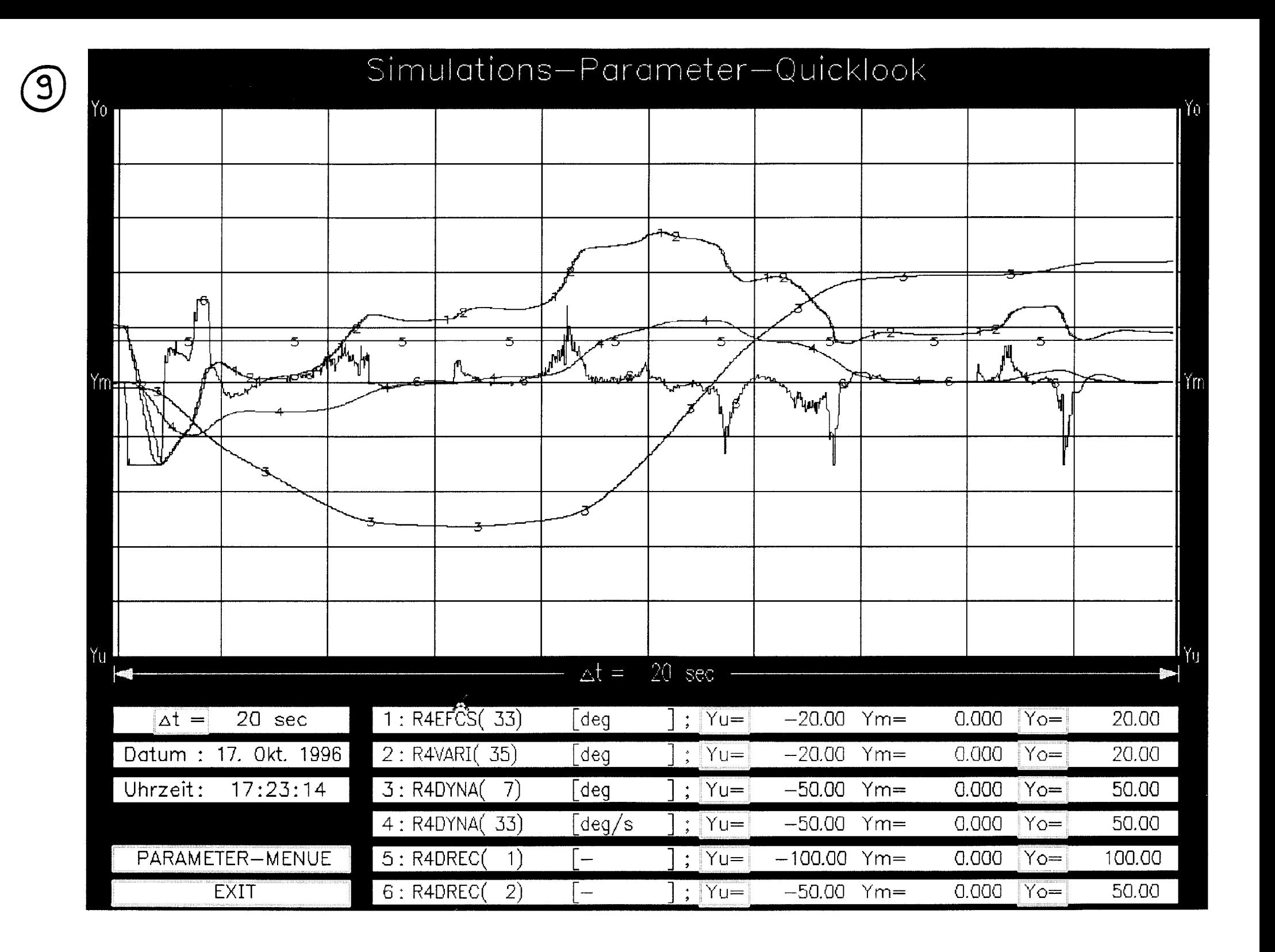

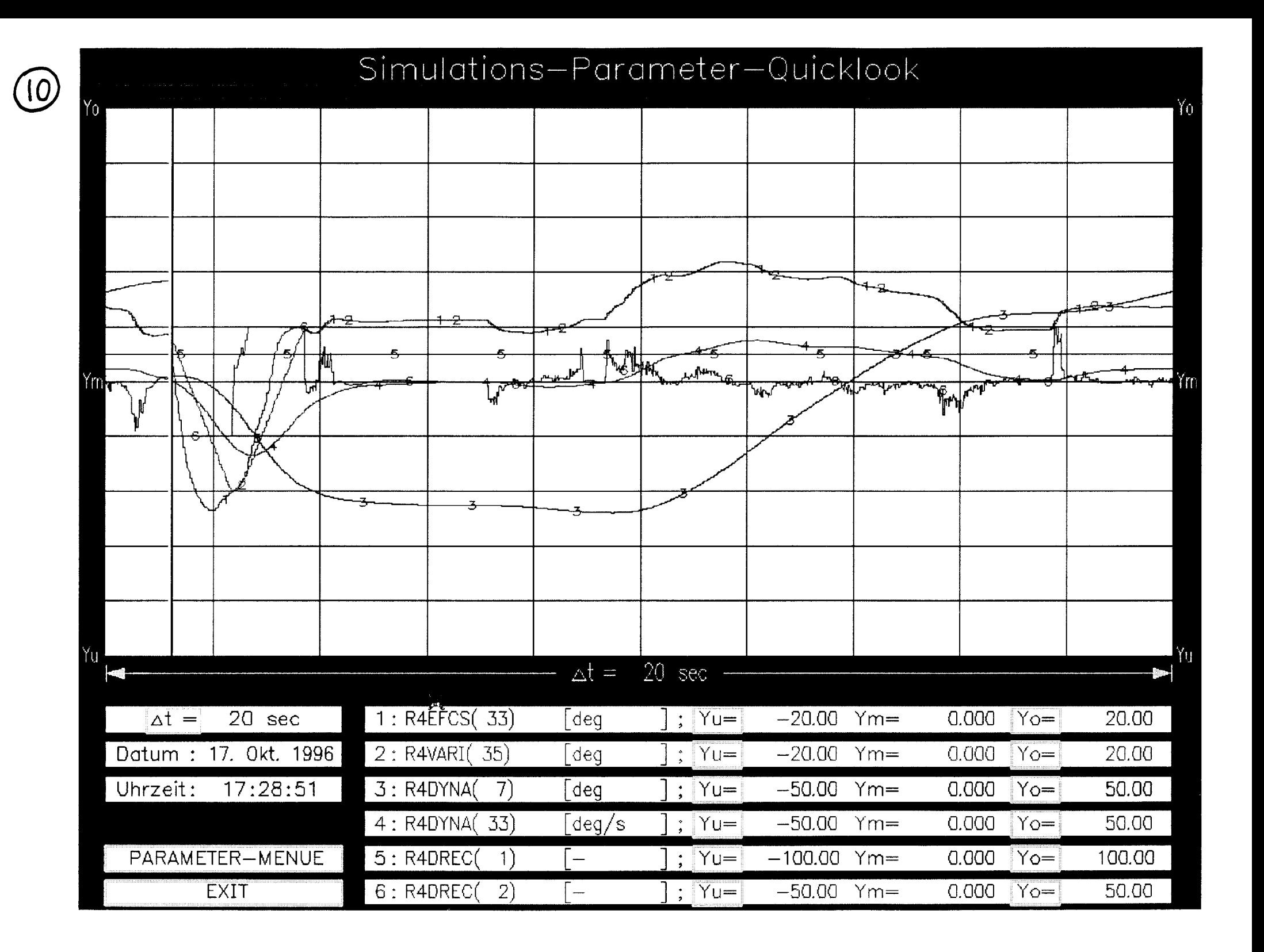

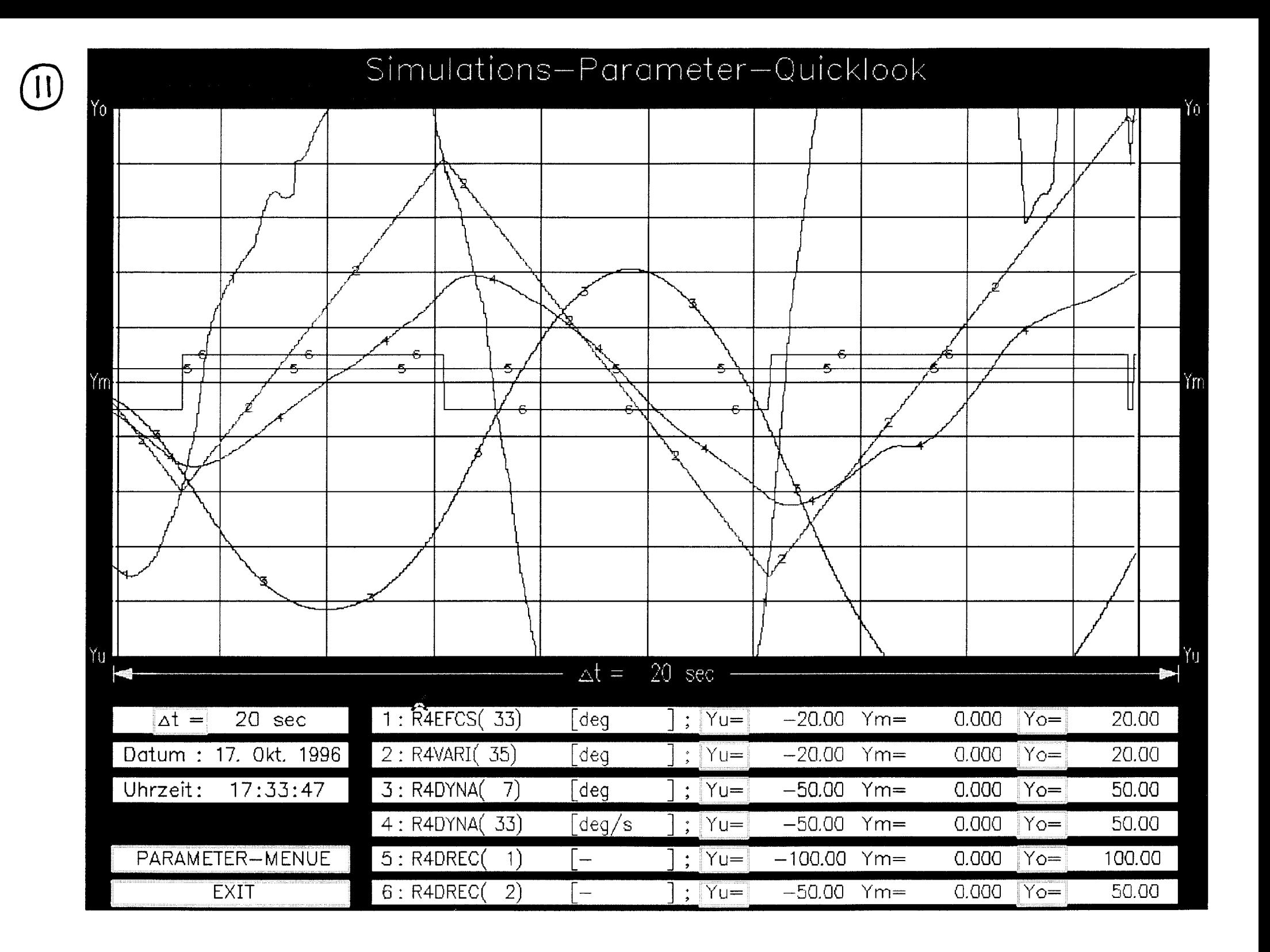

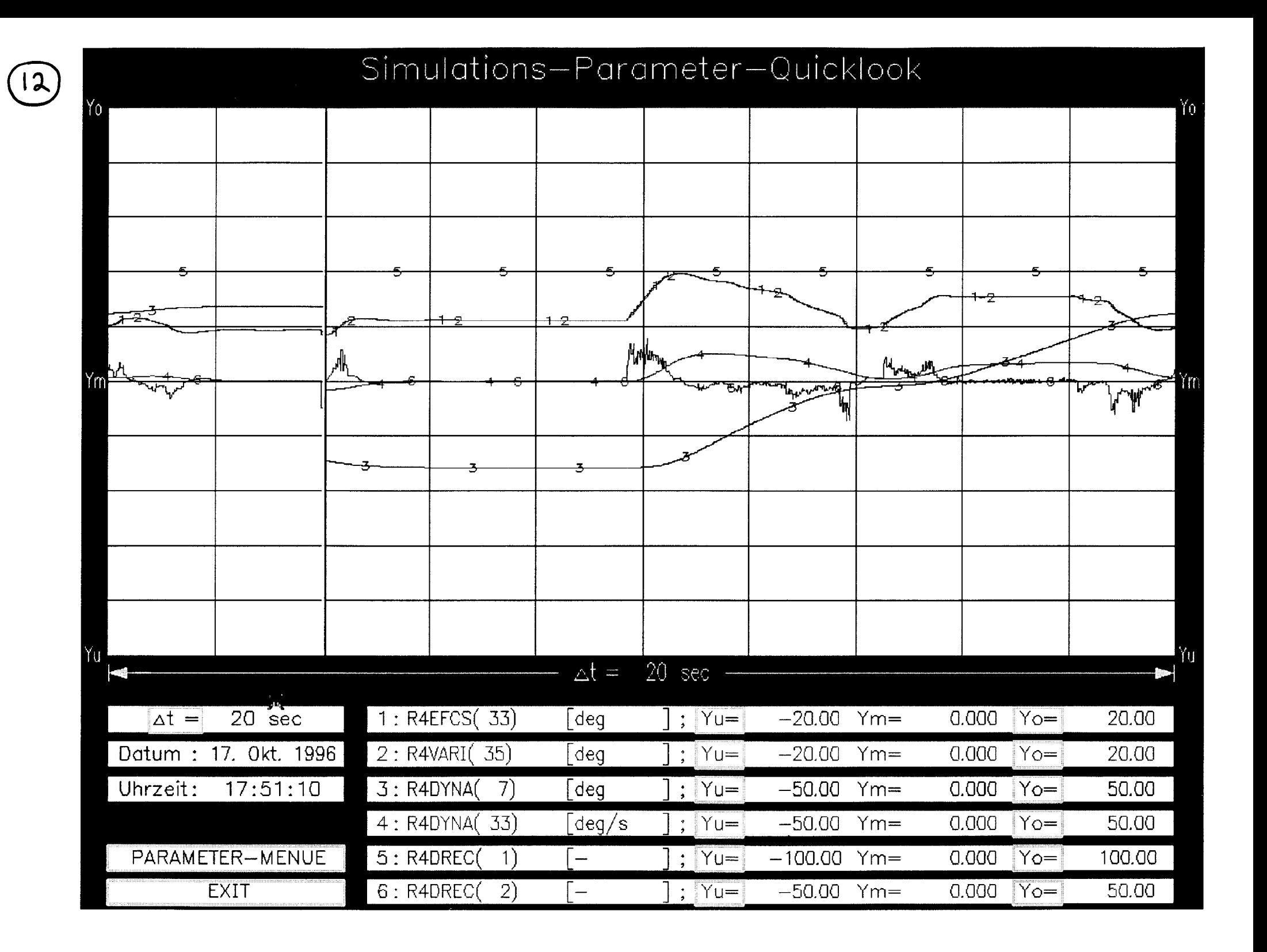

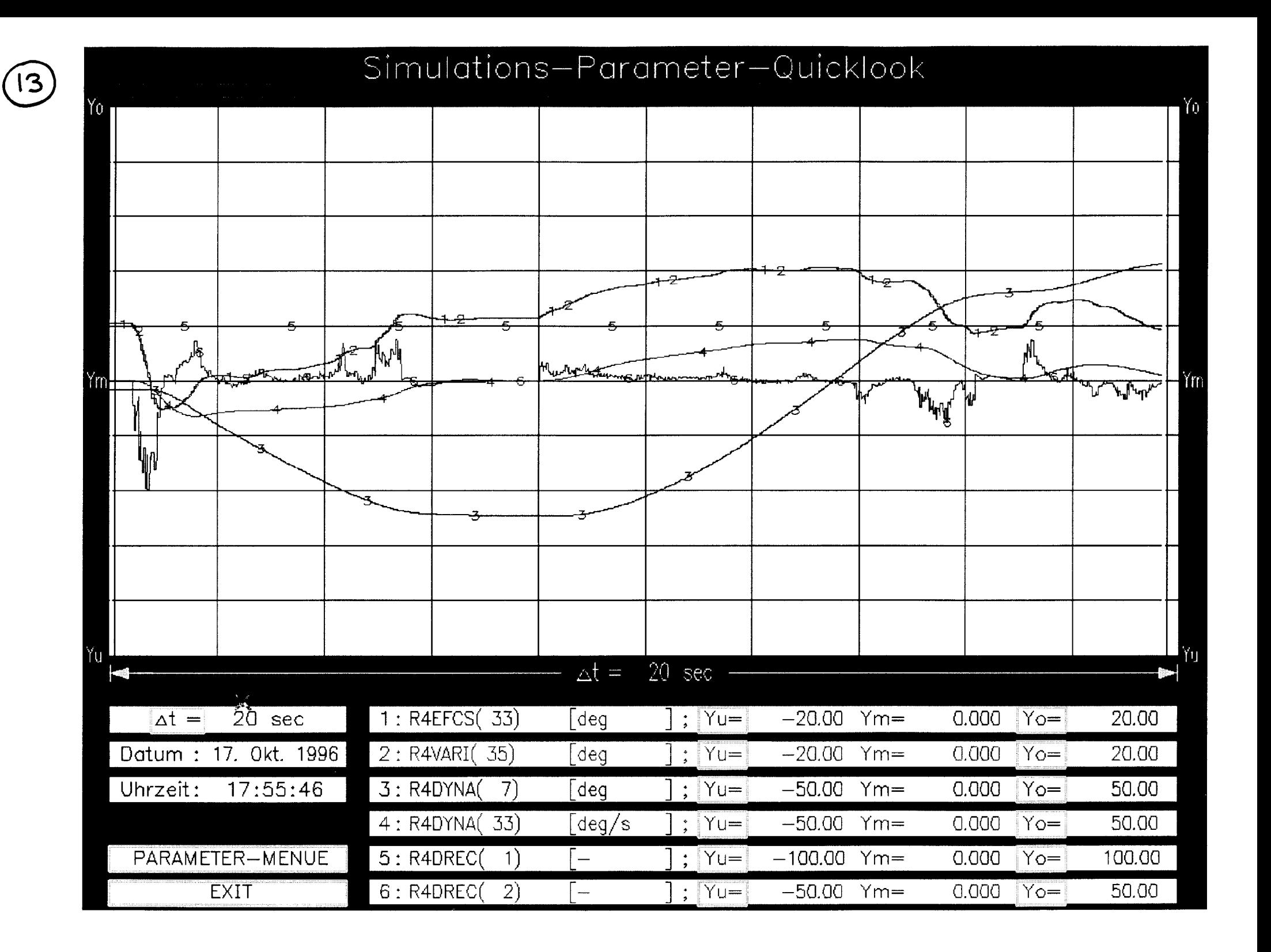

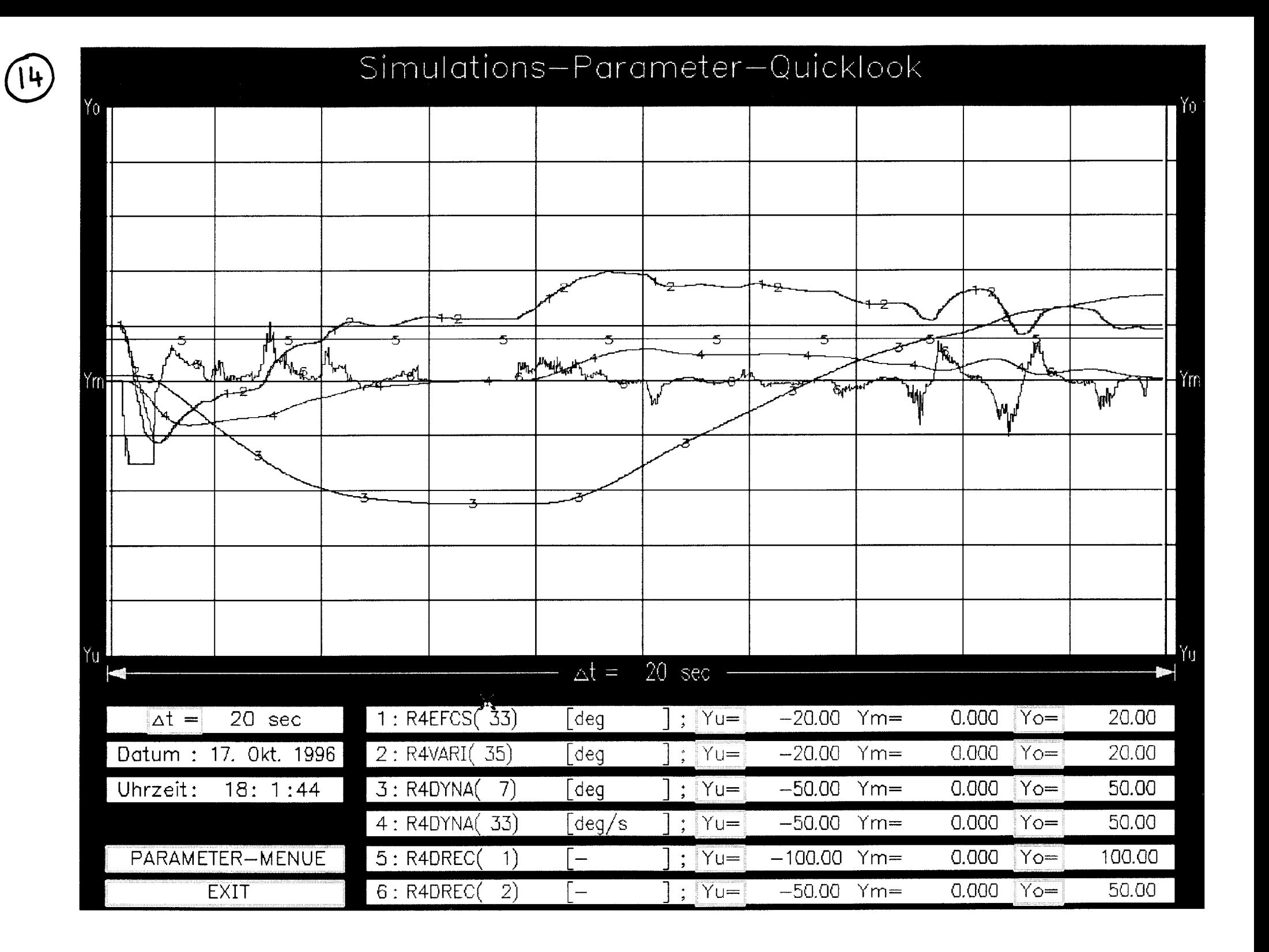

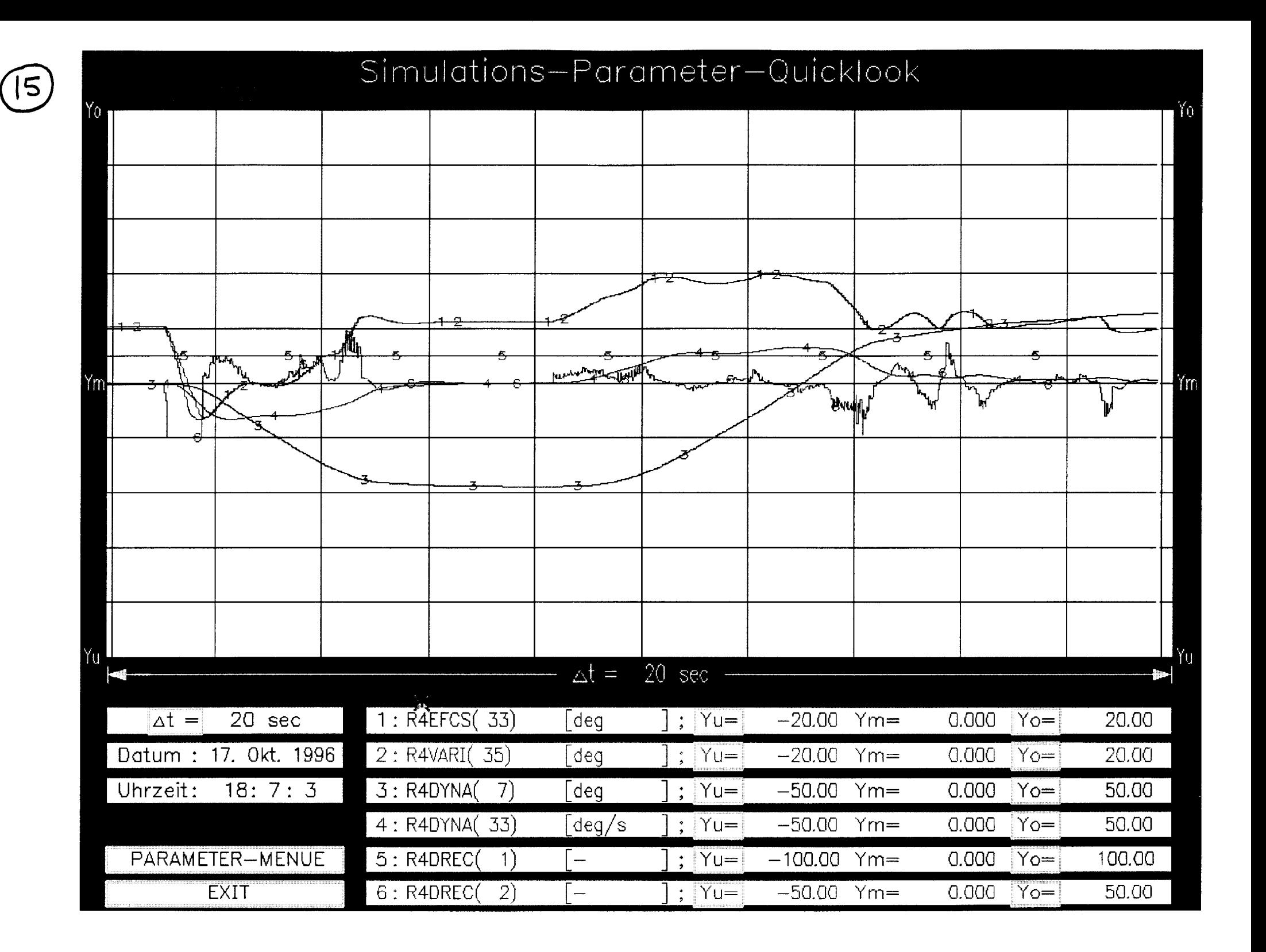

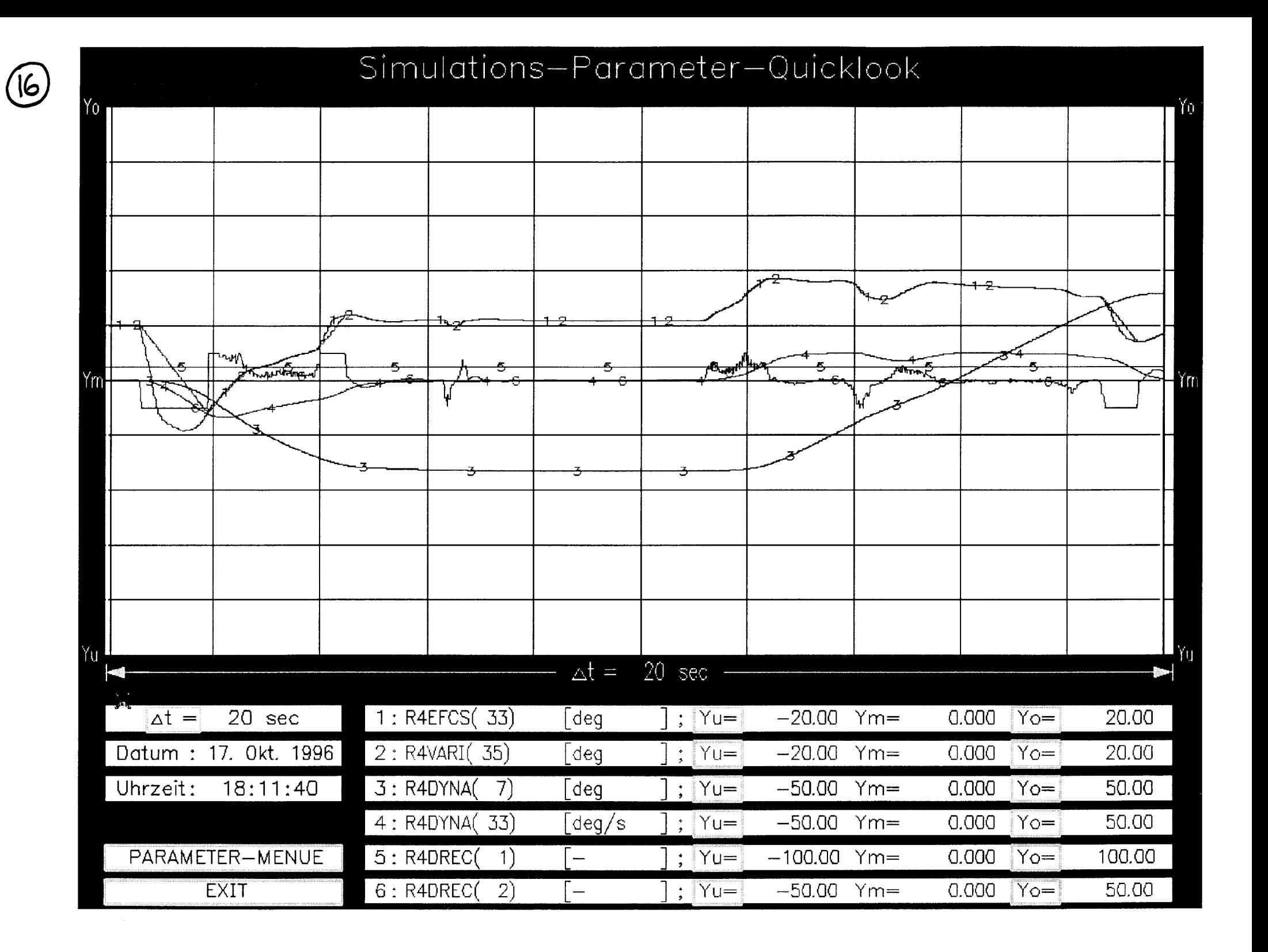